## **horizon-profiles - Feature - Fonctionnalité #2023**

## **[11.08] mise à jour borne d'affichage au public**

13/03/2012 16:52 - Stéphane Hays

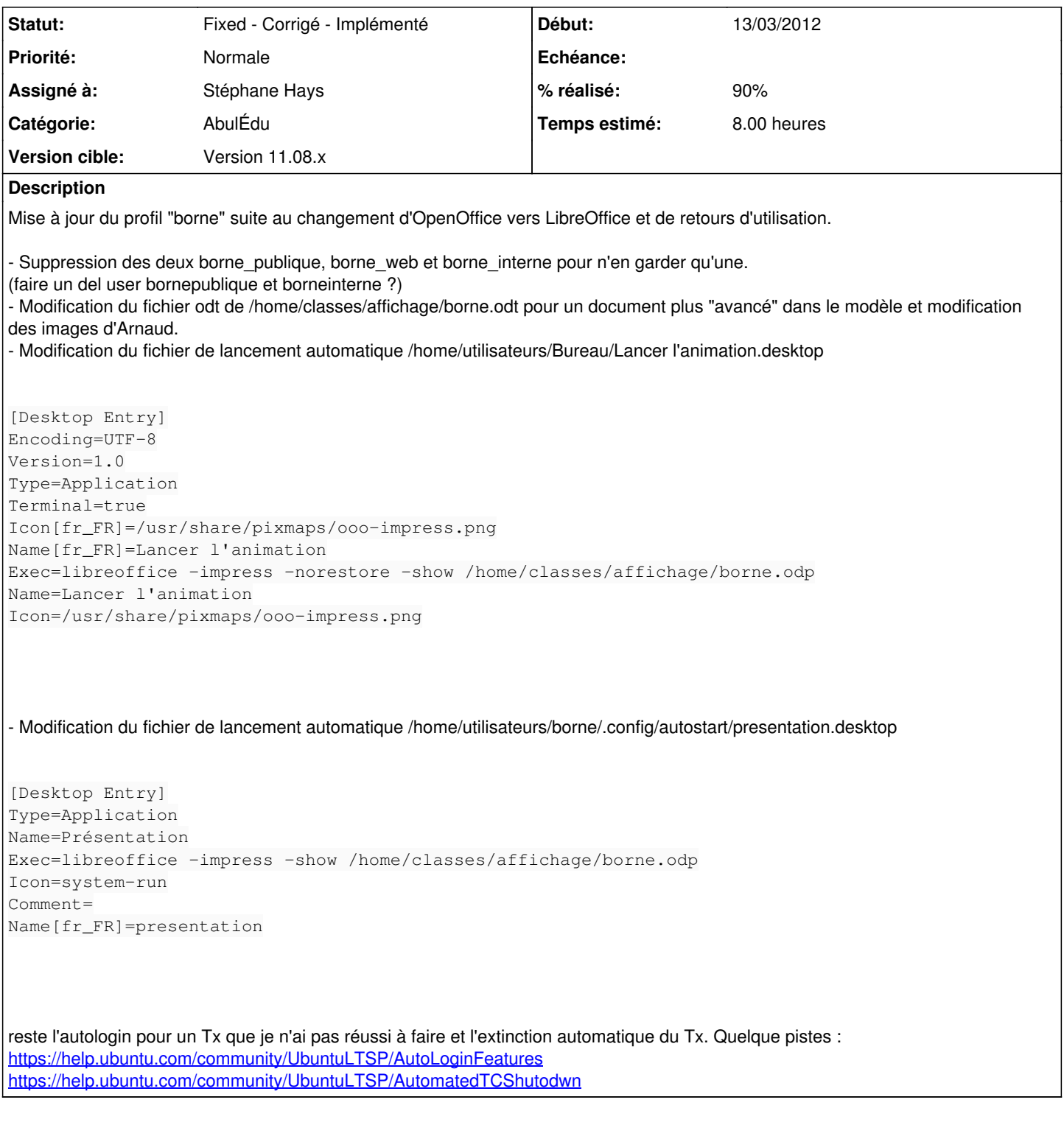

## **Historique**

## **#1 - 03/08/2015 16:04 - Eric Seigne**

*- Statut changé de New - Nouveau à Fixed - Corrigé - Implémenté*

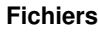

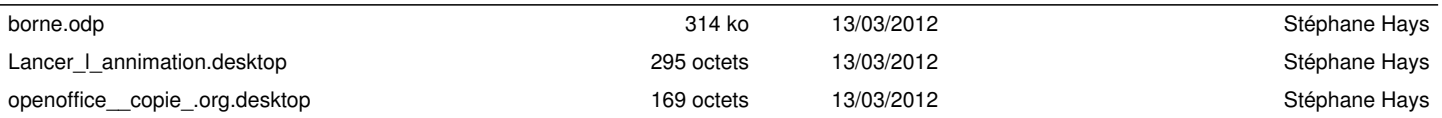